#### **Balík tabularray**

- existuje řada balíků, které doplňují různé schopnosti tabulek, vzájemně kolidují
- **tabularray** řeší vše v jednom
- prostředí **tblr** (v textovém i matematickém režimu)
- zpětně kompatibilní: \begin{**tblr**}{lrr} \textit{Měsíc} & \textit{Příjem} & \textit{Výdej} \\ Leden & 238 & 132 \\ ... \end{**tblr**}

# **Plnohodnotné použití**

- **\begin{tblr}[***vnější nastavení***]{***vnitřní nastavení***}**
- *vnější nastavení* obal tabulky (popisek, návěští,…)
- *vnitřní nastavení* formátování obsahu tabulky
- nastavení obsahuje: *selektor* = { *parametr*=*hodnota*, *param*=*hodnota*, …}
- *selektor* jaké části tabulky se týká
- *parametr* nastavovaná vlastnost, není povinný, pokud lze odvodit z *hodnoty*

## **Selektory buněk**

- **cells** všechny buňky
- **cell{***řádek***}{***sloupec***}** příslušné buňky
- **columns** všechny sloupce
- **column{***sloupec***}** příslušné sloupce
- **rows** všechny řádky
- **row{***řádek***}** příslušné řádky
- záleží na pořadí, pozdější přepíše předchozí

# **Indexy**

- platí pro řádky i sloupce
- $\blacksquare$  číslo (od 1) pořadí buňky row{1}, cell{3}{1}
- *od***–***do* rozpětí column{2–5}

**odd**/**even** – sudé/liché row{odd}

 **Z**, **Y**, **X** – poslední, předposlední, druhý od konce row{Z}, cell{Z}{Z}

 příklad: vše zarovnat doprava, 1. sloupec doleva cells={r}, column{1}={l}

#### **Zarovnání buněk**

- **halign** vodorovné **l** doleva | **r** doprava | **c** na střed | **j** do bloku **valign** – svislé **t** 1. řádek na účaří | **b** poslední řádek na účaří | **m** na střed | **h** nahoru | **f** dolů
- nekombinuje **t** a **b** chová se nečekaně

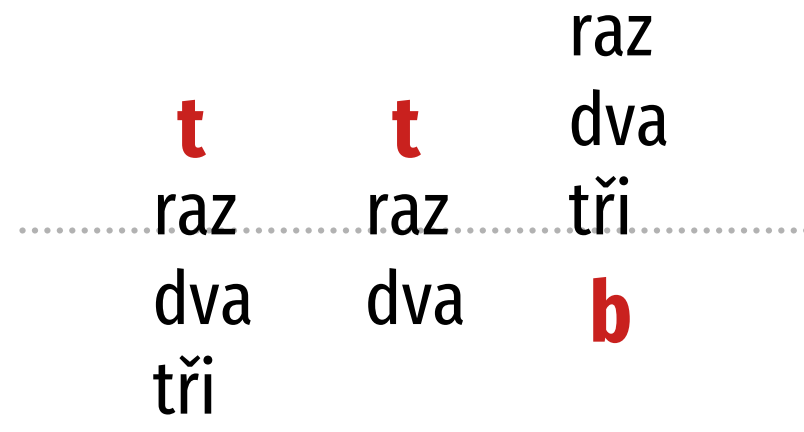

#### **Další formátování buněk**

- **{** raz\\ dva\\ tři **}** víceřádková buňka
- **font** písmo
- **width**, **height** šířka, výška
- **preto**, **appto** přidat před obsah, za obsah buňky
- **cmd** obsah buňky bude argumentem příkazu
- **bg**, **fg** barva pozadí, textu (balík xcolor, předbíháme)

# **Příklad – výsledky měření**

- obsahuje čísla  $\rightarrow$  zarovnat doprava
- 1. řádek názvy sloupců → kurzívou
- 1. sloupec názvy položek → zarovnat doleva

 begin{tblr}{ cells = {r}, column{1} = {l}, row{1} = {font=\itshape}, row{odd} = {black!15}, row{even} = {black!7}

}

*výchozí zarovnání 1. sloupec doleva kurzíva v 1. řádku střídavé pozadí*

# **Čáry**

- **hlines**, **hline{***pořadí***}** vodorovné
- **vlines**, **vline{***pořadí***}** svislé
- parametry: barva, šířka, styl (**solid**, **dashed**, **dotted** a další)
- příklad: tmavé pozadí, oddělit záhlaví a shrnutí rows =  $\{Navy, fg=white\}$ , **hlines = {LightSteelBlue, 0.5pt}, hline{2, Y} = {1pt}**

#### **Roztažení buňky**

#### **r=***řádků***, c=***sloupců*

zadává se odděleně od ostatních parametrů

- $\blacksquare$  \begin{tblr}{cells={c, m}, hlines, vlines, cell{2}{2} = **{r=3, c=2}**{c}}
	- 1 & 2 & 3 & 4 \\ 5 & 6 & 7 & 8 \\ 9 & 10 & 11 & 12 \\ 13 & 14 & 15 & 16 \\ 17 & 18 & 19 & 20 \\ \end{tblr}

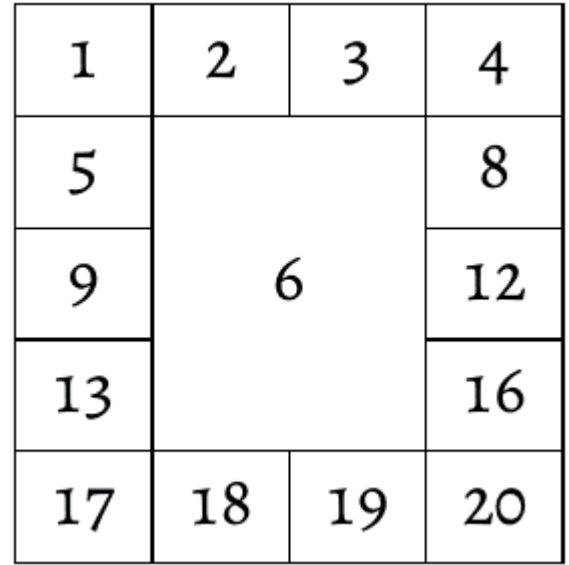

## **Staré rozhraní**

#### **\SetCell**, **\SetRow**, **\SetColumn**

- příkazy v těle tabulky ovlivňují buňku, řádek nebo sloupec, kde se vyskytují
- vhodné pro výjimky, netřeba počítat indexy
- alternativa k předchozí tabulce: \begin{tblr}{cells={c, m}, hlines, vlines}

```
 ...
 5 & \SetCell[r=3, c=2]{c} 6 & 7 & 8 \\
```

```
...
\end{tblr}
```
# **Pružné sloupce (1)**

- neomezíte-li šířku, sloupec se roztáhne i přes okraj
- **co=***číslo* vytvoří pružný sloupec, *číslo* určuje koeficient roztažnosti
- pružné sloupce si rozdělí zbývající místo do celkové šířky tabulky v poměru podle svých koeficientů
- příklad: 1. sloupec letopočty, 2. sloupec texty k nim  $cells = \{l\}$ column{2} = {**co=1**}

# **Pružné sloupce (2)**

- celkovou šířku tabulky lze nastavit pomocí **width**, výchozí je šířka řádku
- příklad: tabulka široká 10 cm, 3 sloupce identifikátor, kratší a delší text si rozdělí zbývající prostor v poměru 1:2 width = 10cm,  $cells = \{l\},$ column{2} = {**co=1**}, column{3} = {**co=2**}

### **Vícestránkové tabulky**

- pomocí **long** ve vnějším nastavení (volitelný parametr) **tblr** nebo prostředí **longtblr**
- vnější nastavení:
	- **long** vícestránková tabulka
	- **caption** popisek
	- **label** návěští pro odkazy
- \begin{tblr}**[long, caption = {Celkové měsíční tržby v Kč}, label = trzby]**{ *vnitřní nastavení* }

#### **Generované texty**

- automaticky přidává informaci o pokračování
	- na konec tabulky, pokud pokračuje na další straně
	- do popisku tabulky, pokud se jedná o pokračování
- $\blacksquare$  anglicky  $\rightarrow$  nutno předefinovat
- \DefTblrTemplate{**contfoot-text**}{default} {pokračuje\,\ldots} \DefTblrTemplate{**conthead-text**}{default} {(pokračování)}

# **Opakování řádků**

- počáteční/koncové řádky mohou obsahovat popisky sloupců → hodí se je opakovat na každé stránce
- parametry **vnitřního** nastavení:
- **rowhead=***počet* kolik počátečních řádků
- **rowfoot=***počet* kolik koncových řádků

# **Výchozí nastavení**

- tabulky by měly být konzistentní
- definovat výchozí vnitřní nastavení, u jednotlivých tabulek nastavovat jen to, co mají jinak
- **\SetTblrInner{***výchozí nastavení***}**

```
■ např. závěrečná práce
  \SetTblrInner{cells = {r}, column{1} = {l},
     row\{1\} = \{font = \text{listhape}\},row{odd} = {black!15}, row{even} = {black!7}}
  a pak už jen \begin{tblr}{} … \end{tblr}
```
# **Vlastní tabulková prostředí**

- v textu se může vyskytovat několik kategorií tabulek, kategorie má mít konzistentní vzhled
- lze definovat vlastní prostředí a jeho výchozí vzhled
- **\NewTblrEnviron{***název***}**
- příkaz \SetTblrInner má nepovinný parametr s názvem (i několika) prostředí, kterého se týká

# **Příklad: výnosy a náklady (1)**

#### **\NewTblrEnviron{vynosy} \NewTblrEnviron{naklady}**

\SetTblrInner[tblr, **vynosy**, **naklady**]{ *%společné nastavení* cells = {r, m}, row{1} = {c}, column{1} = {l}, row{odd} = {black!15}, row{even} = {black!7}}

\SetTblrInner[**vynosy**]{ *%výnosy zeleně* row{odd} = {OliveDrab!25}, row{even} = {OliveDrab!15}, row{1,Z} ={OliveDrab, fg=white}}

\SetTblrInner[**naklady**]{ *%náklady červeně* row{odd} = {Maroon!25}, row{even} = {Maroon!15}, row $\{1, Z\} = \{ \text{Maroon}, \text{fg} = \text{white} \}$ 

# **Příklad: výnosy a náklady (2)**

\begin{**vynosy**}{} & Únor & Celkem \\ Prodej zboží& 312\,268 & 295\,419 & 607\,687 \\ Služby & 197\,423 & 133\,515 & 330\,938 \\ Celkem & 509\,691 & 428\,934 & 938\,625 \\ \end{**vynosy**}

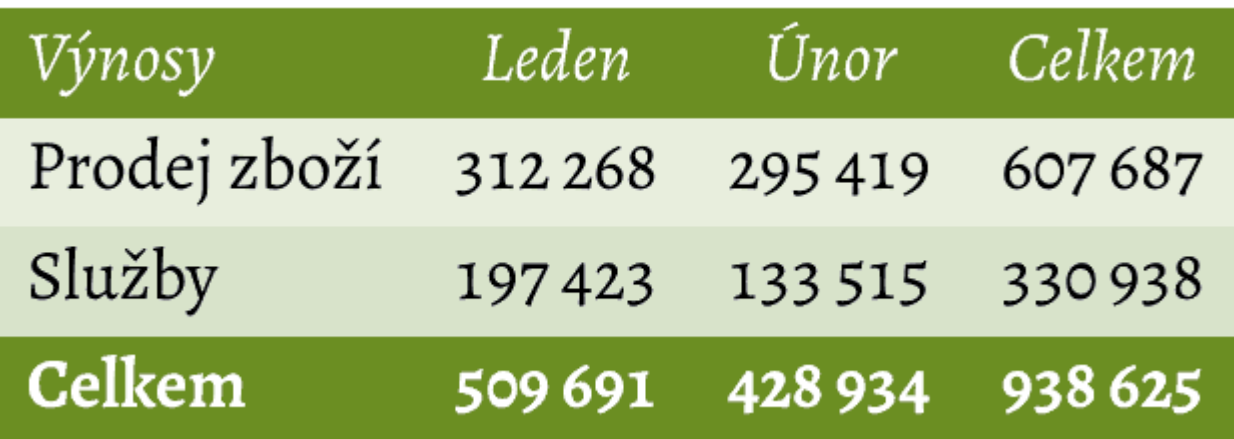